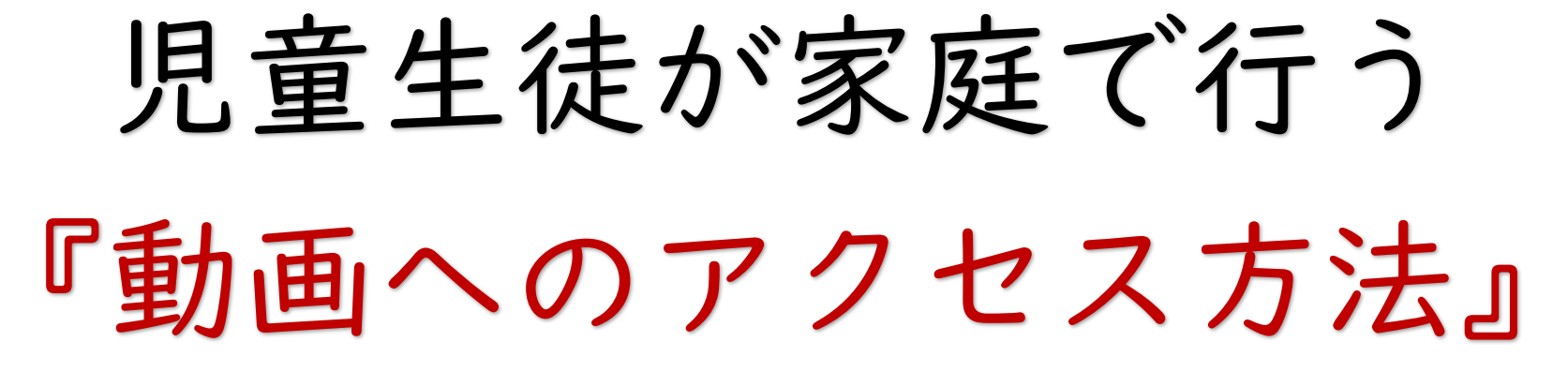

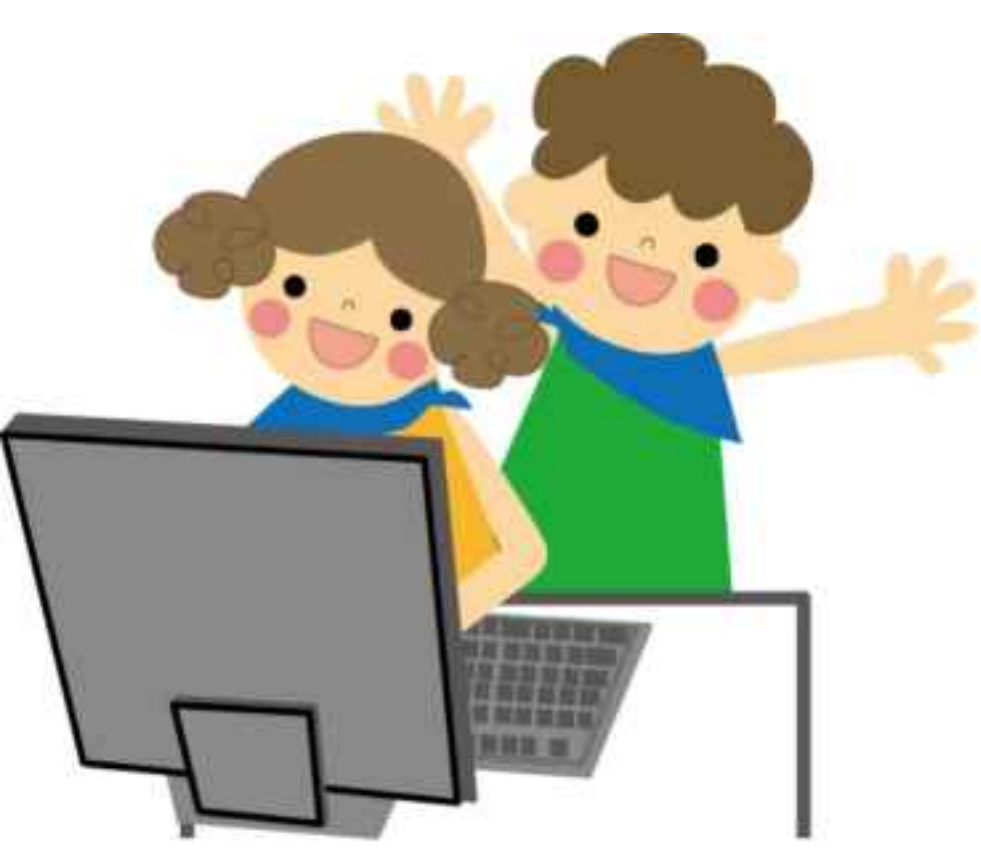

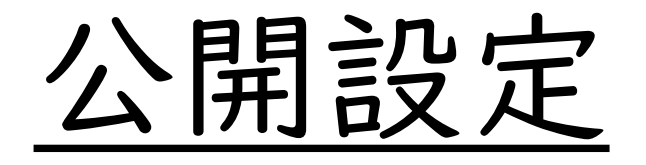

## 全世界の人が、見ることができます。

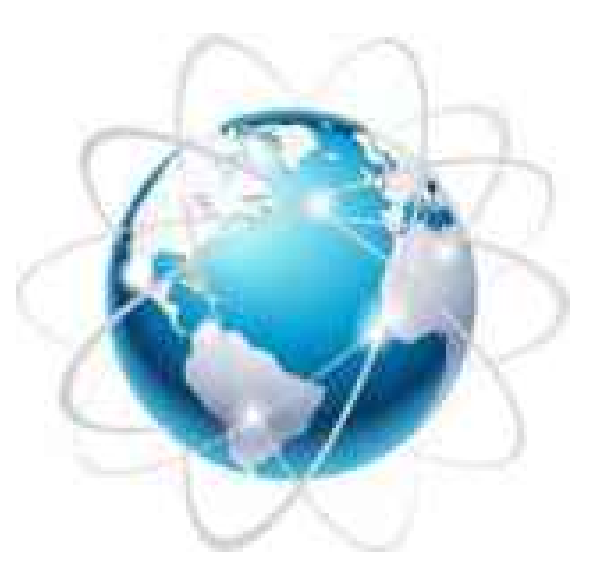

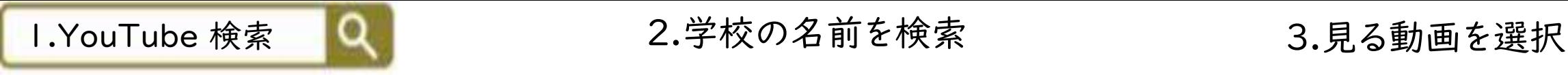

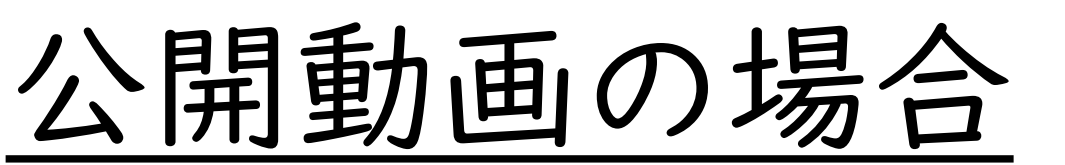

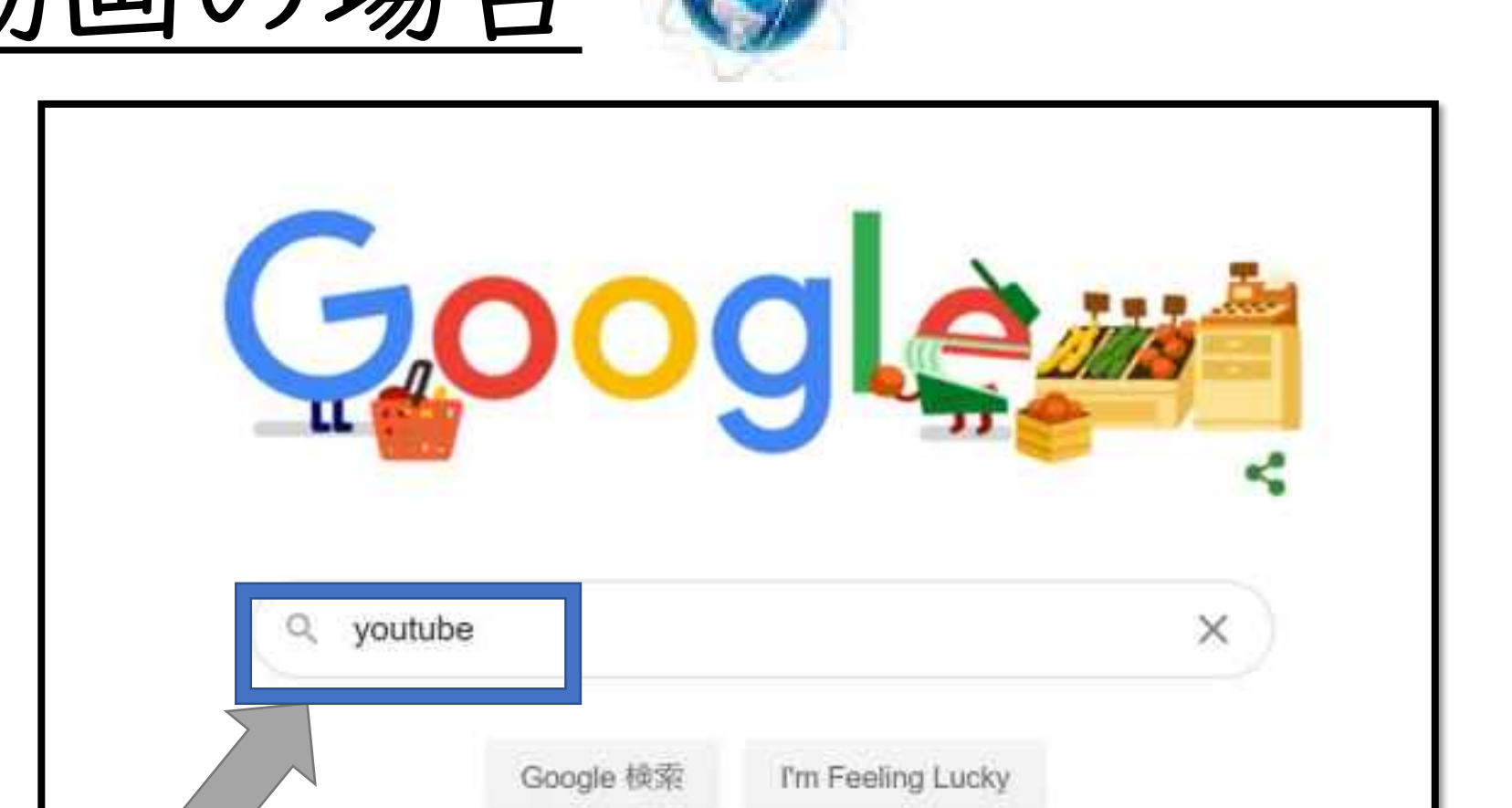

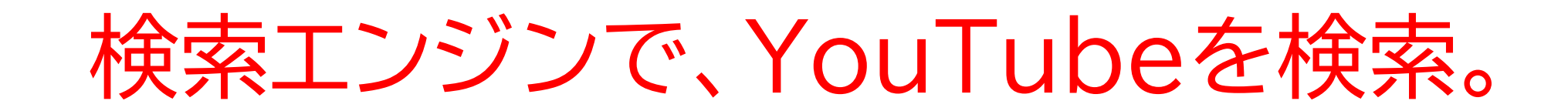

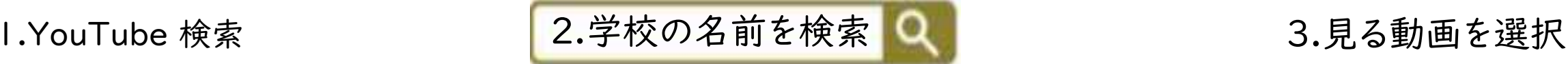

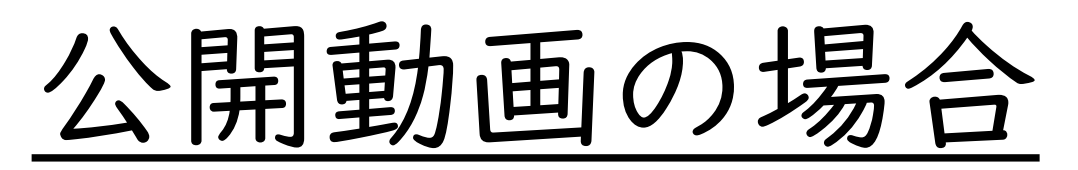

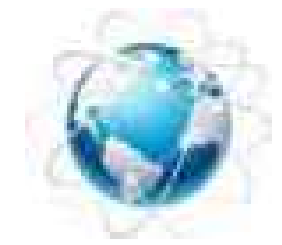

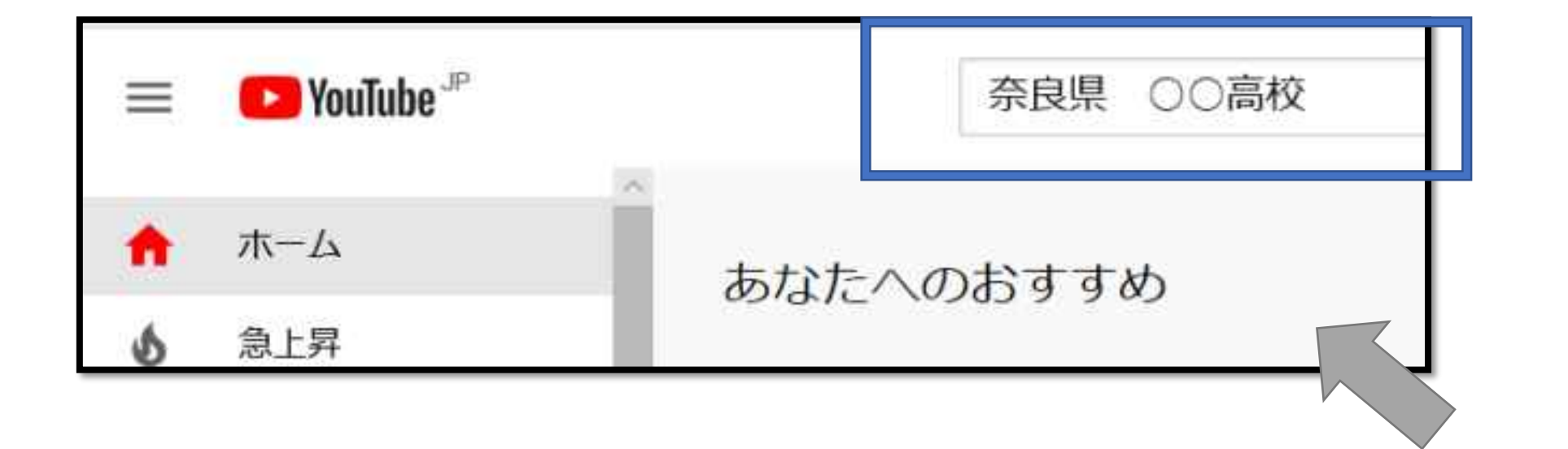

## 学校の名前を検索して、クリック!

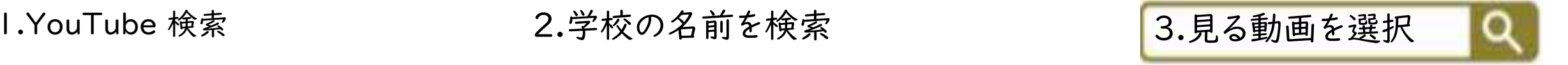

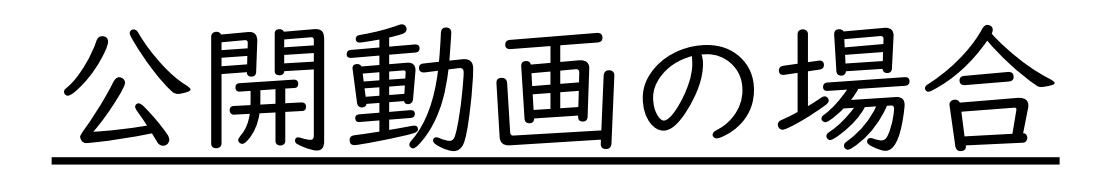

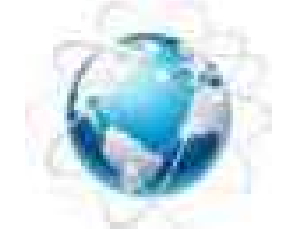

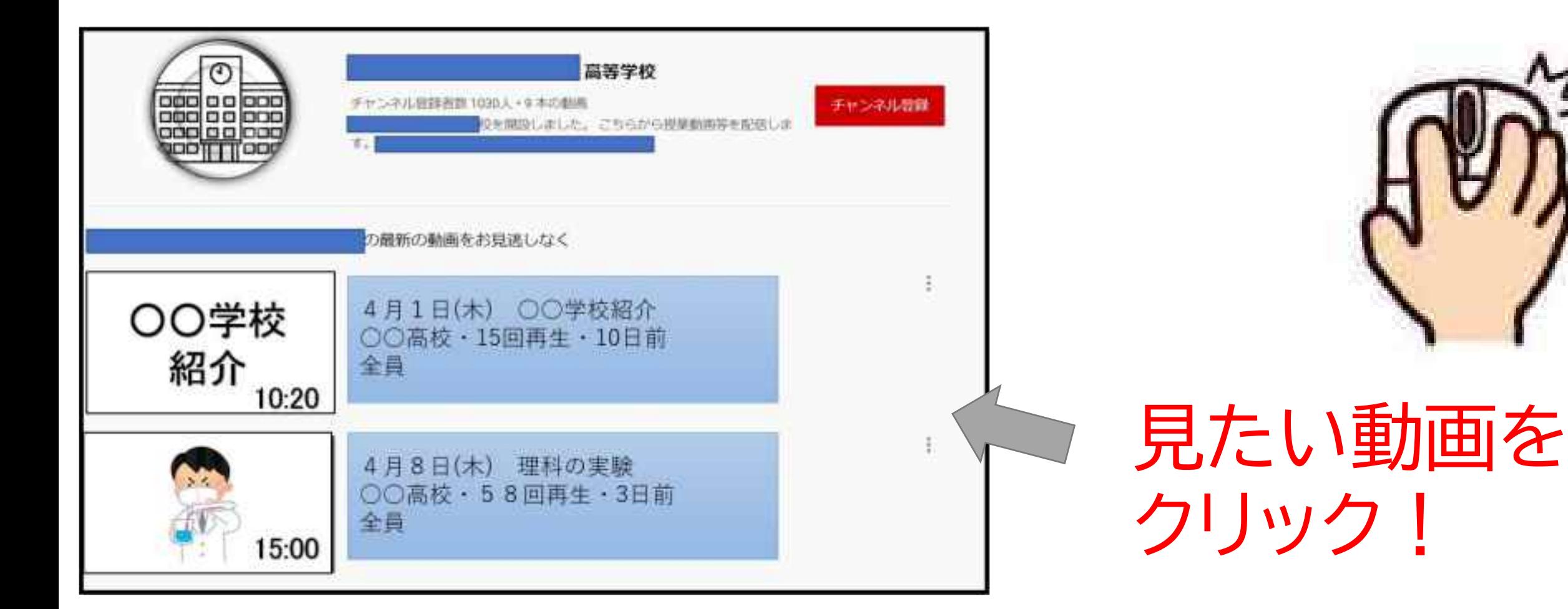

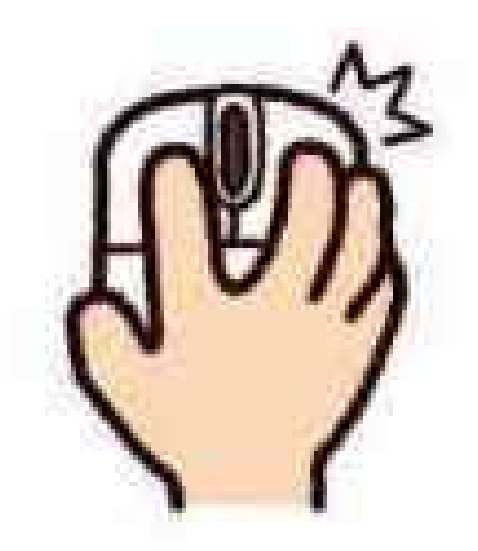

## 非公開設定

指定された人しか見ることができません。 (動画アップロード時に設定しておけば、メールで通知 できます。)

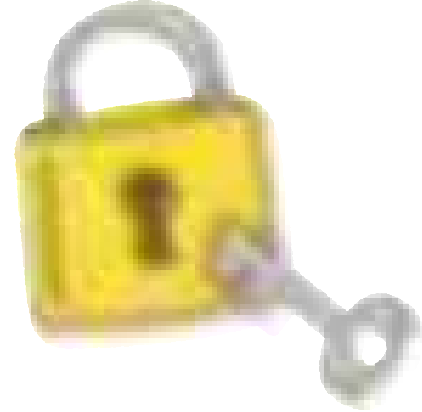

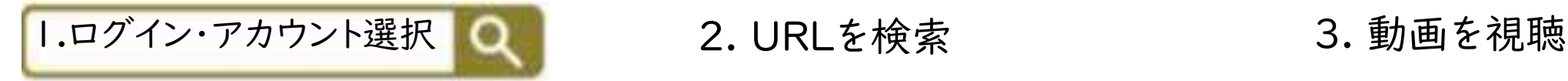

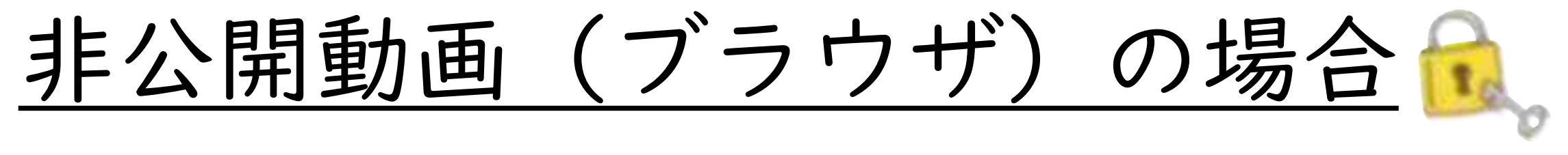

Google の画面を開く

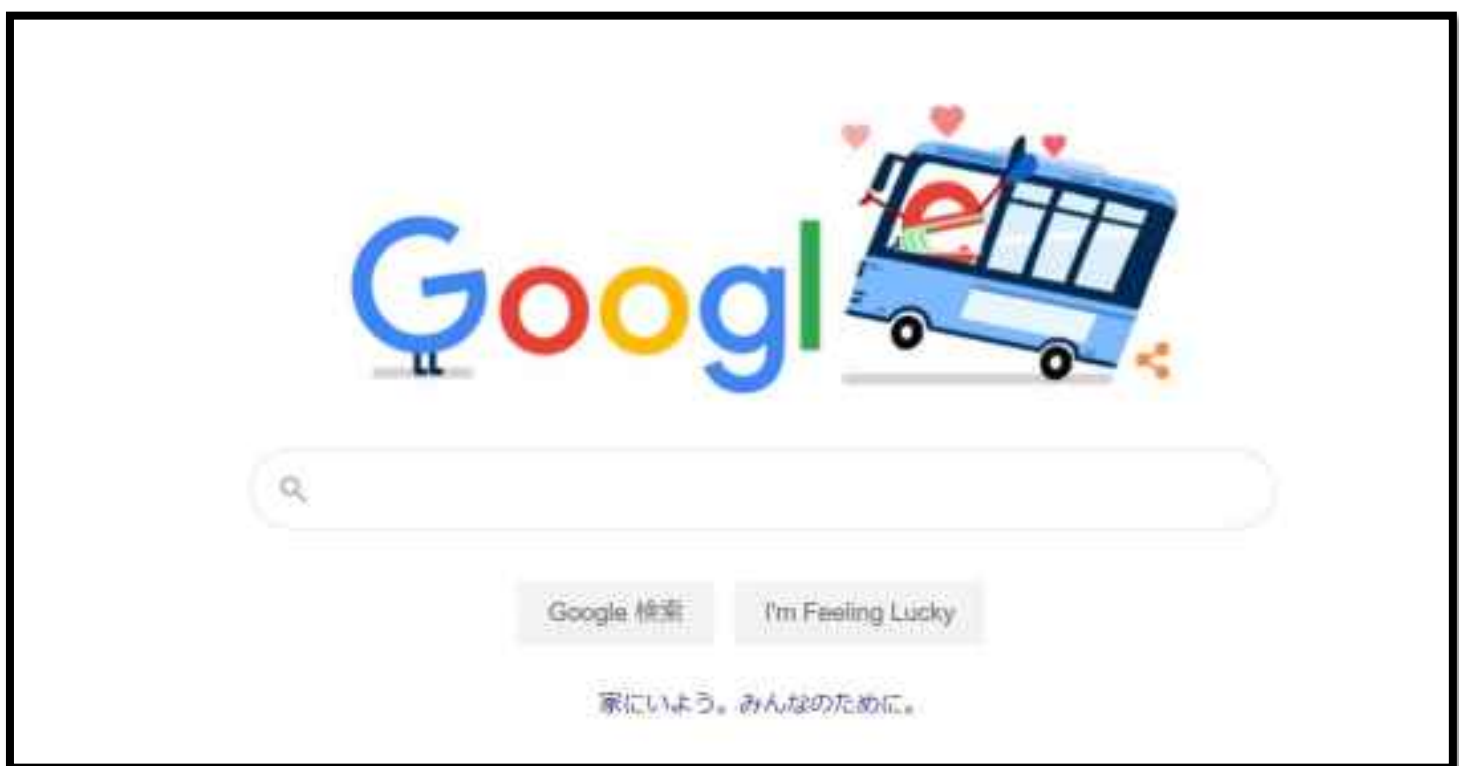

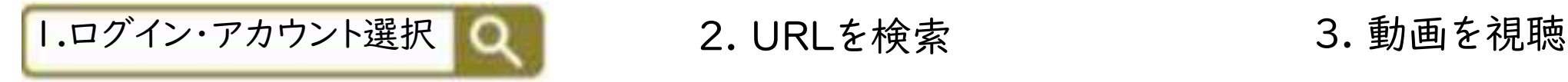

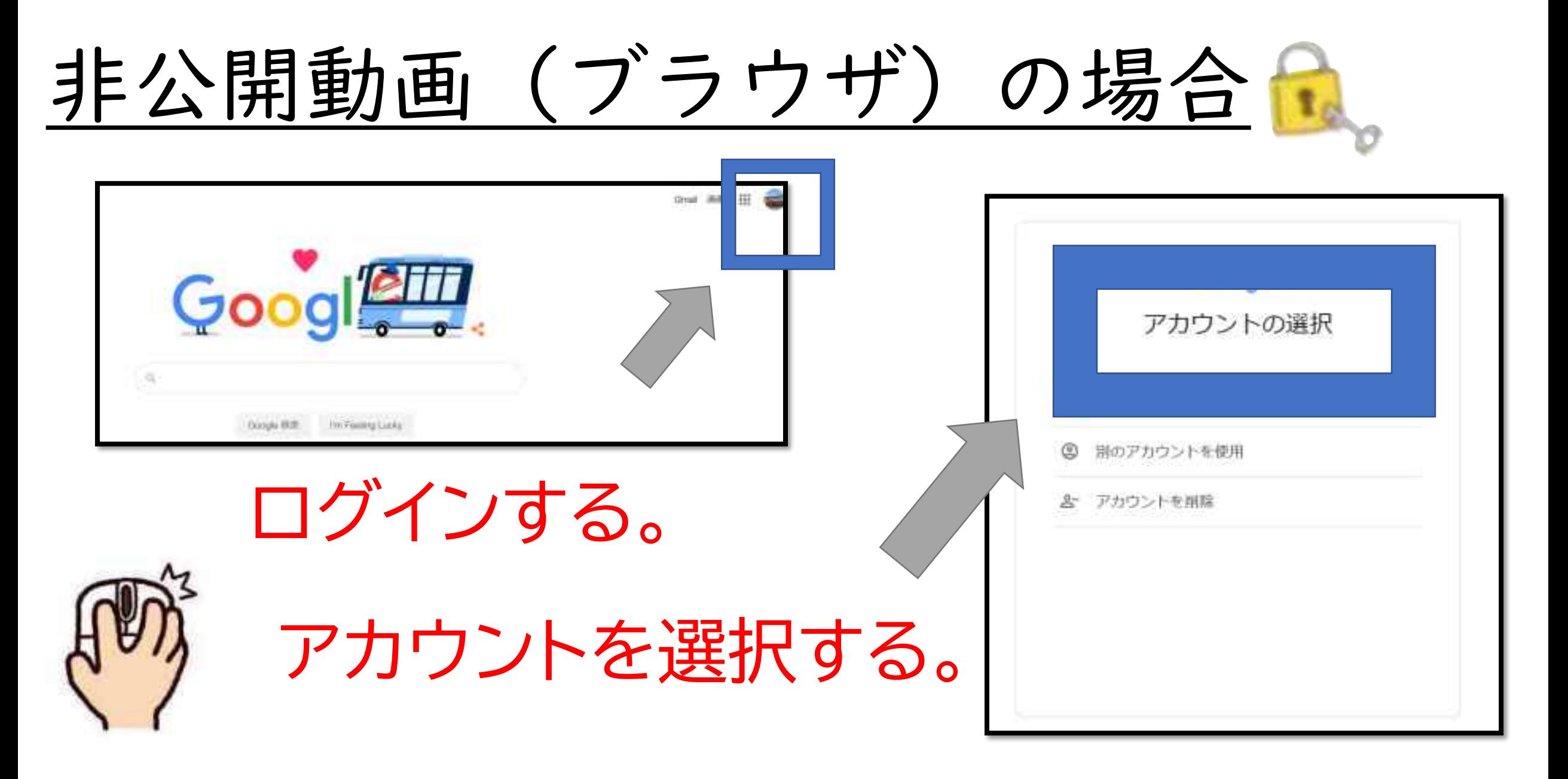

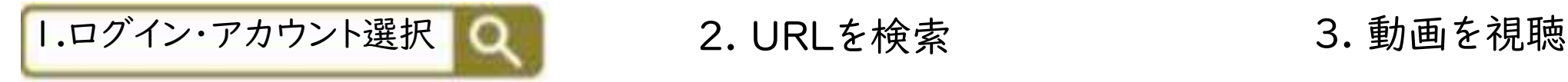

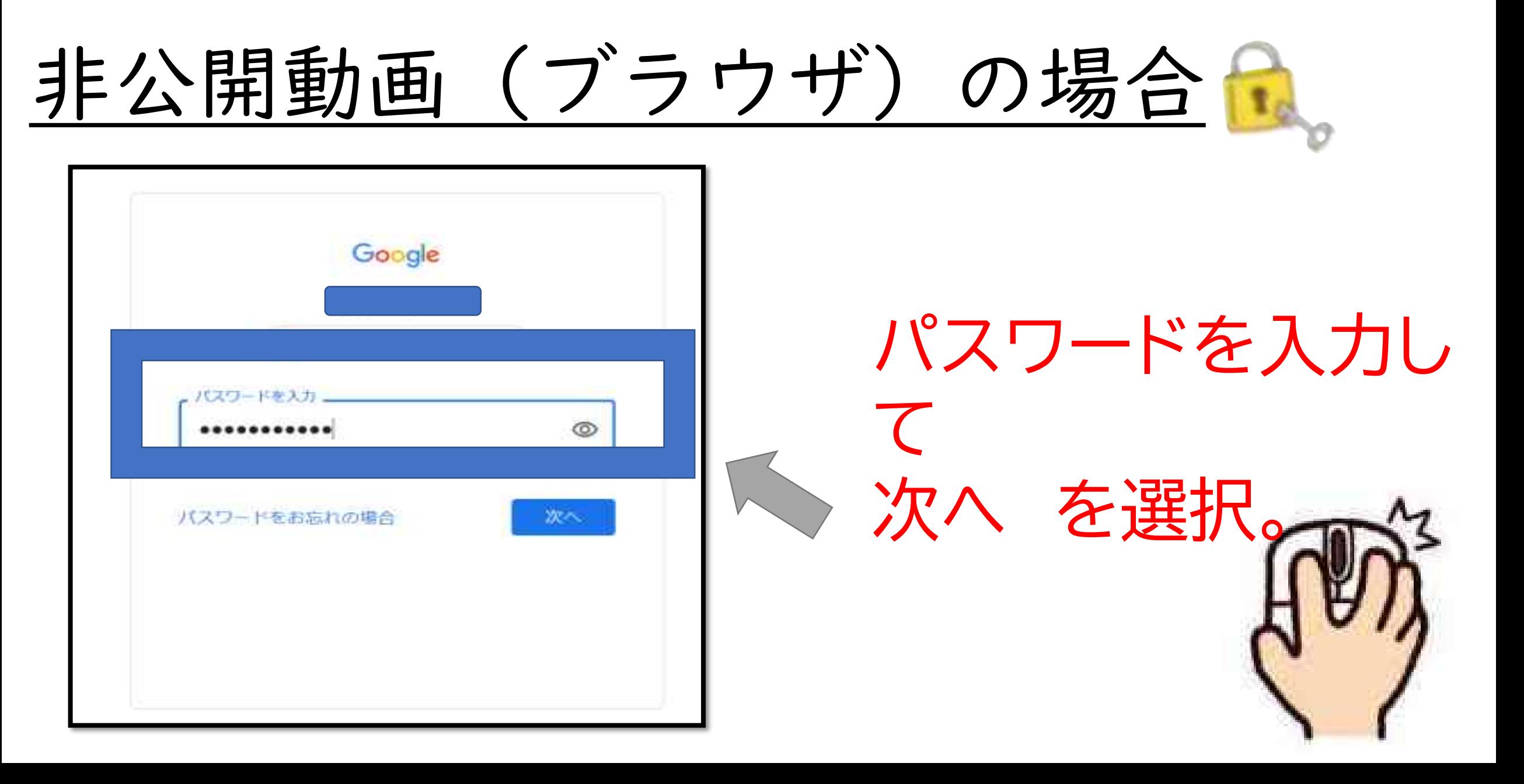

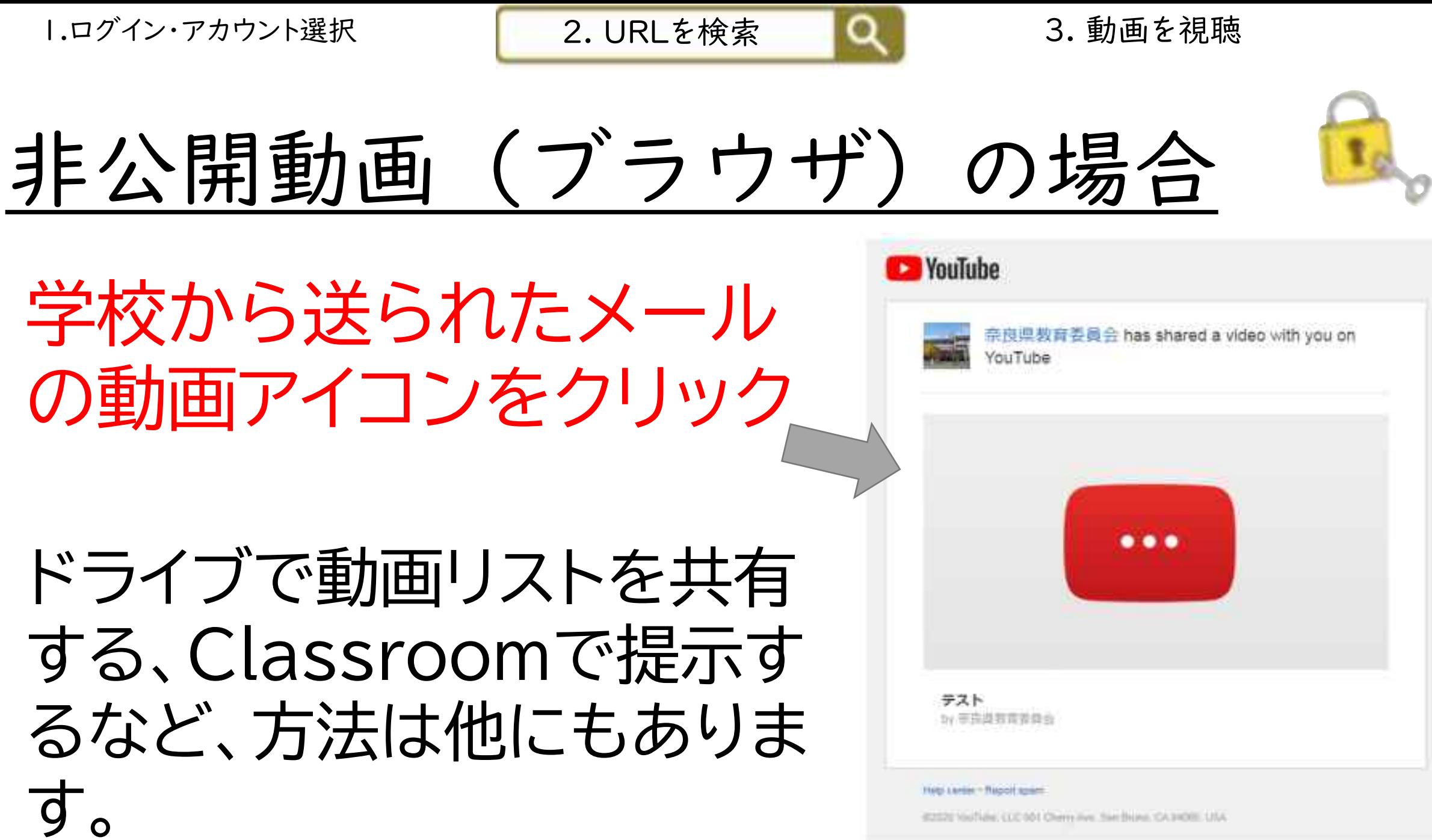

42020 YouTube, CCC 001 Cherry Ave. San Beaux, CA 34000, USA

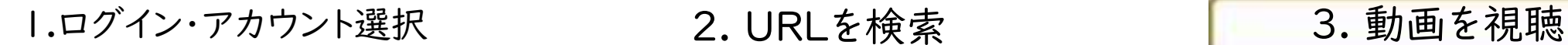

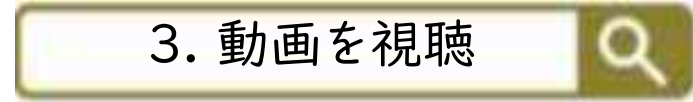

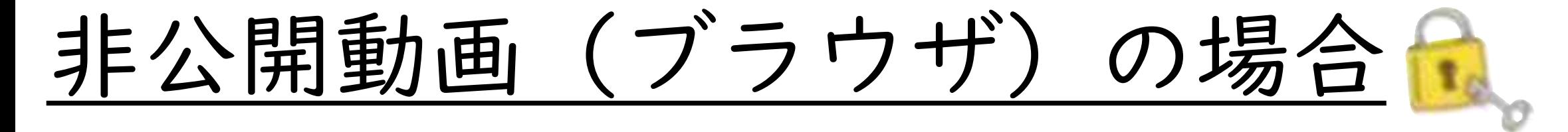

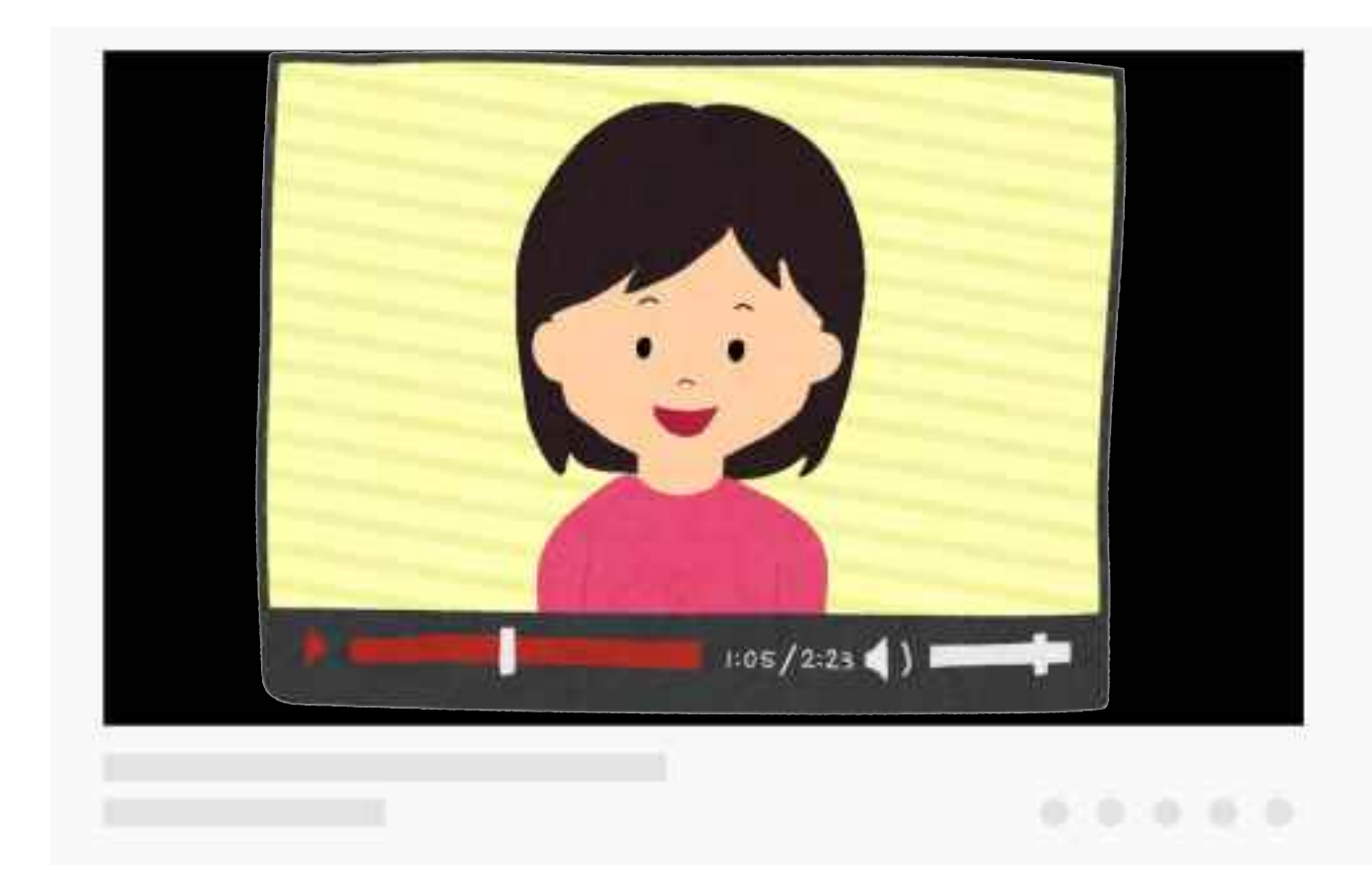

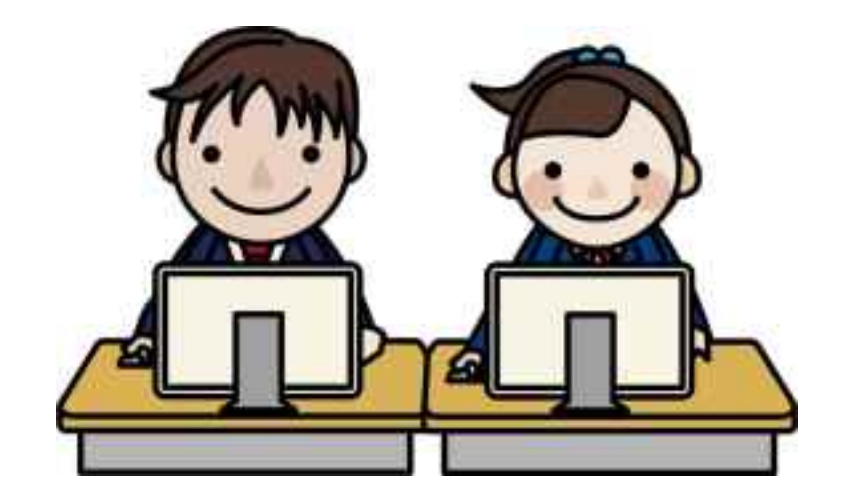

動画を見て 学習しよう!

## 以上が、動画へのアクセスの 手順となります。